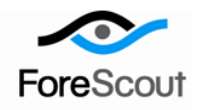

# **CounterACT Firewall-1® ELA Client Plugin**

Configuration Guide

Version 1.0

## **Table of Contents**

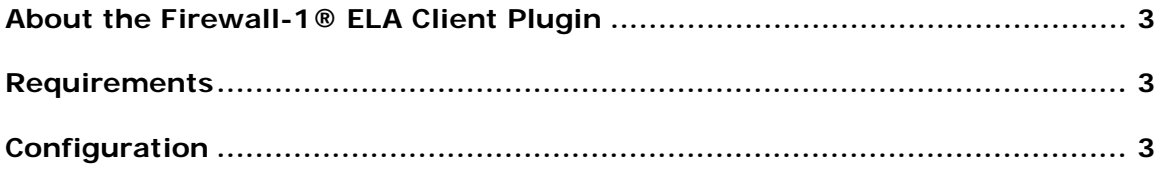

## <span id="page-2-0"></span>**About the Firewall-1® ELA Client Plugin**

The Firewall-1® ELA Client plugin sends log events to Check Point Software Technologies Ltd.'s FireWall-1 ELA external logging system.

### <span id="page-2-1"></span>**Requirements**

FireWall-1® NG Feature Pack 3

## <span id="page-2-2"></span>**Configuration**

To set-up communication with the ELA server:

- **1.** Log in to the Appliance.
- **2.** Run the following command: **fstool opsec**. The OPSEC configuration menu appears.
- **3.** Select the **Configure ELA Client** option and press **Enter**. The following messages appear:

```
ELA proxy IP address : x.x.x.x
ELA proxy port [18187] :
Choose ELA proxy x.x.x.x communication type:
1) sslca : Certificate based authentication 
(recommended)
         2) clear : No authentication (use for debugging only)
3) auth_opsec : Check Point proprietary (for backward 
compatibility)
```
- **4.** Enter the required parameters for the server and port.
- **5.** Select an authentication option.

The default is 1. If you choose option 1, your CounterACT Appliance must be registered at the Check Point SmartCenter Management Station.

A series of messages appears with guidelines for configuring the Firewall-1 ELA proxy according to the authentication method chosen.

#### **Legal Notice**

Copyright © ForeScout Technologies, Inc. 2000-2015. All rights reserved. The copyright and proprietary rights in this document belong to ForeScout Technologies, Inc. ("ForeScout"). It is strictly forbidden to copy, duplicate, sell, lend or otherwise use this document in any way, shape or form without the prior written consent of ForeScout. All other trademarks used in this document are the property of their respective owners.

These products are based on software developed by ForeScout. The products described in this document are protected by U.S. patents #6,363,489, #8,254,286, #8,590,004, #8,639,800 and #9,027,079 and may be protected by other U.S. patents and foreign patents.

Redistribution and use in source and binary forms are permitted, provided that the above copyright notice and this paragraph are duplicated in all such forms and that any documentation, advertising materials and other materials related to such distribution and use acknowledge that the software was developed by ForeScout.

Unless there is a valid written agreement signed by you and ForeScout that governs the below ForeScout products and services:

- If you have purchased any ForeScout products, your use of such products is subject to your acceptance of the terms set forth at [http://www.forescout.com/eula/;](http://www.forescout.com/eula/)
- If you have purchased any ForeScout products, your use of such products is subject to your acceptance of the terms set forth at [http://www.forescout.com/eula/;](http://www.forescout.com/eula/)
- **If you have purchased any ForeScout support service ("ActiveCare"), your use of** ActiveCare is subject to your acceptance of the terms set forth at [http://www.forescout.com/activecare-maintenance-and-support-policy/;](http://www.forescout.com/activecare-maintenance-and-support-policy/)
- If you have purchased any ForeScout products, your use of such products is subject to your acceptance of the terms set forth at [http://www.forescout.com/eula/;](http://www.forescout.com/professional-services-agreement/)
- If you are evaluating ForeScout's products, your evaluation is subject to your acceptance of the applicable terms set forth below:
	- If you have requested a General Availability Product, the terms applicable to your use of such product are set forth at: [http://www.forescout.com/evaluation](http://www.forescout.com/evaluation-license/)[license/.](http://www.forescout.com/evaluation-license/)
	- If you have requested an Early Availability Product, the terms applicable to your use of such product are set forth at: [http://www.forescout.com/early-availability](http://www.forescout.com/early-availability-agreement/)[agreement/.](http://www.forescout.com/early-availability-agreement/)
	- If you have requested a Beta Product, the terms applicable to your use of such product are set forth at: [http://www.forescout.com/beta-test-agreement/.](http://www.forescout.com/beta-test-agreement/)
	- If you have purchased any ForeScout Not For Resale licenses, such license is subject to your acceptance of the terms set forth at [http://www.forescout.com/nfr-license/.](http://www.forescout.com/nfr-license/)

Send comments and questions about this document to: [documentation@forescout.com](mailto:documentation@forescout.com) May 2015